# **PYTHON IN HIGH-ENERGY PHYSICS**

Hans Dembinski, MPIK Heidelberg 21 Mar 2019

### **ABOUT ME**

- Cosmic ray/HEP physicist now in LHCb
- Trying to solve [the Muon Puzzle in air showers](https://arxiv.org/abs/1902.08124)
- Active in the Boost C++ and Scikit-HEP Python communities
- My OSS projects
	- [Boost::Histogram](https://github.com/boostorg/histogram)  $\mathbb{Z}^{\mathbb{Z}}$
	- **[pyhepmc](https://github.com/scikit-hep/pyhepmc)**
	- (maintainer) [iminuit](https://github.com/scikit-hep/iminuit)

## **TAKE-HOME MESSAGE**

- $\bullet$  HEP software is still dominantly C++ (ROOT)...
	- ... but half the analyses in LHCb already in Python ([survey 2018](https://indico.cern.ch/event/697389/contributions/3114285/))
	- Next major release ROOT 7 will resolve fundamental design issues
- OSS initiatives in Python and C++ offer alternatives to ROOT
	- [Scikit-HEP Project](https://github.com/scikit-hep/): uproot, iminuit, ...
	- Boost:: Histogram with Python frontend
- Bright future for Python in HEP
	- Python can easily bind to C++ libraries with **pybind11**
	- Python itself can be made fast with **Numba**
	- Growth of Python ecosphere outperforms growth of C++ ecosphere

## **HIGH-ENERGY PHYSICS**

- Big Data: billions of events, Petabytes of data
	- Need fast code to execute on computing clusters
	- Hierarchical data structures: Trees (event variables, track variables)
- Computing uses consumer hardware (no Crays)
- Run same code on laptop and cluster (almost)
- Physicists traditionally prefer to use one language for everything
	- Past: libraries and analysis code written in C++ (Fortran before)
	- Current: write libraries in C++ and analysis code in C++ or Python
	- Trend: more Python, less C++

### **[ROOT FRAMEWORK](https://root.cern.ch/)**

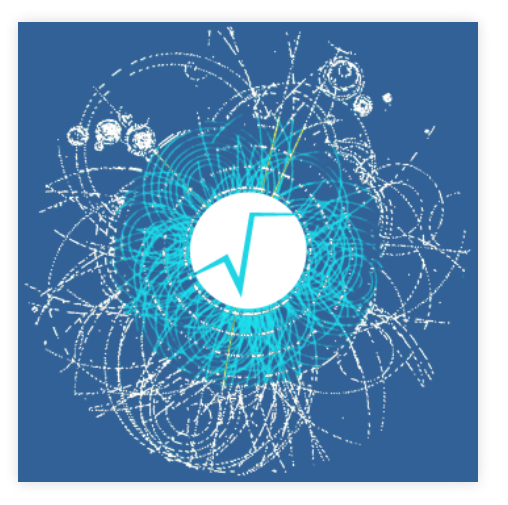

- Latest release 6.16/00
- Large meta-library
	- IO, data structures, histograms, fitting, graphics, databases, OS interaction, …
- High-level statistics tools
	- RooFit, RooStats, TMVA

## **WHAT ROOT DOES WELL**

ROOT IO: TFile & TTree have no equal

- Portable binary hierarchical data format
- **Transparent compression**
- Allows partial reads & partial recovery from failed writes
- **Fast interactive data exploration with TTree:: Draw**
- Cling: ROOT's C++ runtime interpreter
	- Fully standard compliant (based on LLVM)  $\blacksquare$
	- Run C++ code like a script or compile for fast execution
	- Replaced CINT from ROOT 5

PyROOT: Auto-generated Python bindings

■ Wraps arbitrary C++ code to Python without extra effort **(when it works)** 

Backward compatibility

## **ROOTBOOKS IN [SWAN](https://www.mpi-hd.mpg.de/personalhomes/hdembins/2019_Mar_PyGamma19/swan.cern.ch)**

#### Jupyter on top of CERNBox with Python and ROOT C++ kernels

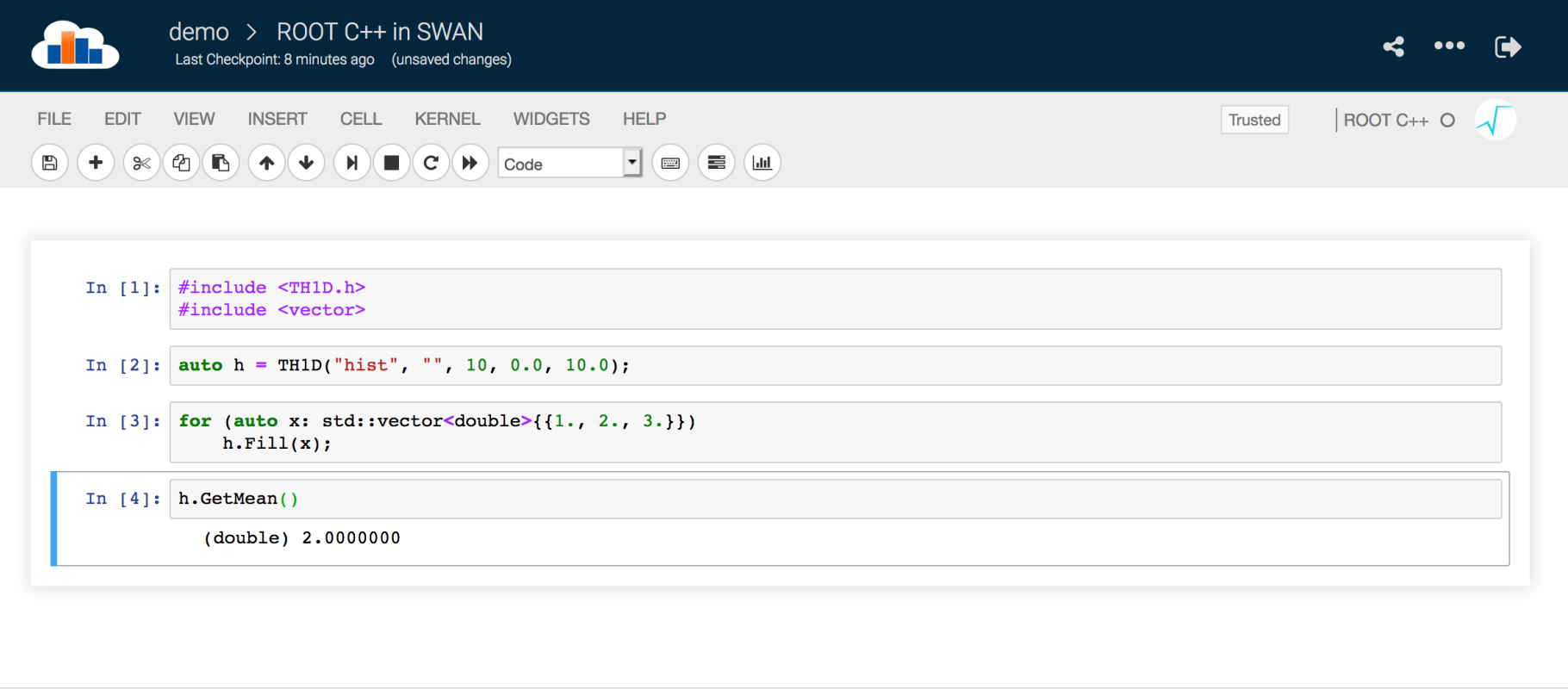

## **WHAT ROOT DOES NOT SO WELL**

#### **Brittle automatic memory management**

- No. 1 user complaint, see my [LHCb talk at ROOT Users' Workshop, slide 11](https://indico.cern.ch/event/697389/contributions/3114285/)
- ROOT tried to replace the C<sup>++</sup> standard any library
	- [Not-invented here syndrome](https://en.wikipedia.org/wiki/Not_invented_here) and [vendor lock-in](https://en.wikipedia.org/wiki/Vendor_lock-in)
	- Standard interfaces duplicated in ROOT with added maintenance burden
	- Users forced to learn ROOT style instead of idiomatic C++

#### Maintenace nightmare

- Bugs bugs bugs, and many of them open for years
- Too small developer team for too large code base
- **EXA)** Little support from industry and OSS community

Design issues: leaking abstractions, lack of RAII, inconsistencies

### **AVERAGE BUG LIFETIME IN ROOT**

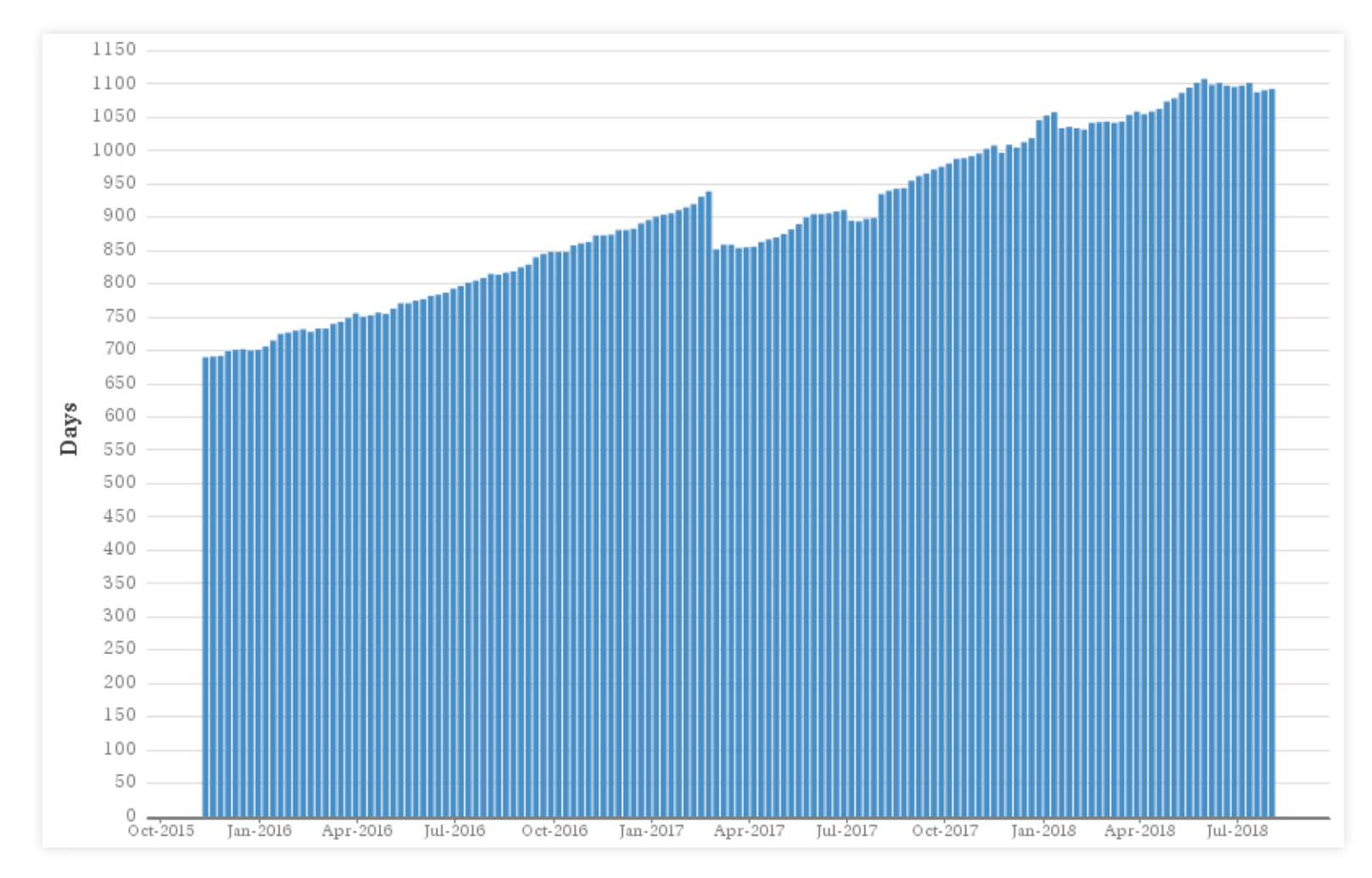

### **DESIGN ISSUES**

#### Actual ROOT code

TFile\* outfile = **new** TFile(...); *// stack allocation usually does not work* TH1D\* histogram = **new** TH1D(...); *// ROOT wants everything on the heap // ...fill histogram...* histogram->Write(); *// how does histogram know where to write to?* outfile->Close(); *// histogram also silently deleted here?* **delete** outfile; *// histogram also silently deleted here?*

#### Desired ROOT code

```
TFile outfile("output.root", "recreate"); // stack allocation works
TH1D histogram(...);
// ...fill histogram...
outfile << histogram; // ostreaming, just like in std iostreams
outfile.close(); // no coupling of life-time of TFile and TH1D
```
## **THE FUTURE: [ROOT 7](https://root.cern.ch/root-7)**

First release in 20 years to break backward-compatibility

- Required to fix historic mistakes in interfaces and memory management  $\blacksquare$
- "We will use standard C++ types, standard interface behavior"
- Nice new things
	- [RHist](https://root.cern/doc/v616/classROOT_1_1Experimental_1_1RHist.html) replaces previous histograms  $\blacksquare$
	- [RDataFrame](https://root.cern/doc/v616/classROOT_1_1RDataFrame.html) replaces TTree  $\overline{\phantom{a}}$
	- Better (automatic) parallelization  $\overline{\phantom{a}}$
	- Better graphics  $\mathcal{L}_{\mathcal{A}}$

Many talks about ROOT 7 at [ROOT Users' Workshop 2018](https://indico.cern.ch/event/697389/)

## **WHY ROOT 7 WILL NOT WIN THE DAY**

- ROOT 7 is a big improvement, but…
- Big Data community is moving away from C++ towards Python
	- **Industry-powered machine learning tools are in Python**
	- ML tools draw people to Python ecosphere  $\mathcal{L}_{\mathcal{A}}$
	- Python gives you access to better and faster evolving libraries
	- Why would you ever go back?
- Manpower problem remains
	- **Still large amounts of tech debt which binds manpower** 
		- Can either fix bugs or develop new features
	- Loosing race againsts other libraries which attract more manpower
		- ROOT core team are good people, but cannot compete with OSS community
		- o Support unlikely to come from OSS community/industry

## **PYTHON**

- Now the dominant language in scientific computing
	- Comfortable syntax for analysis scripts
	- Easy to learn and master
	- Rich and vibrant ecosphere
		- NumPy, matplotlib, scipy, scikit-learn, pandas, Jupyter  $\bigcirc$
		- Anaconda, PyTorch, TensorFlow, Keras, …  $\circ$
	- Easy to write and distribute new libraries
- Adopted by industry leaders: Google, Instragram, Facebook, …
- Adopted by leading (astro)particle physics experiments
	- IceCube Neutrino Observatory, CTA, CERN, ...

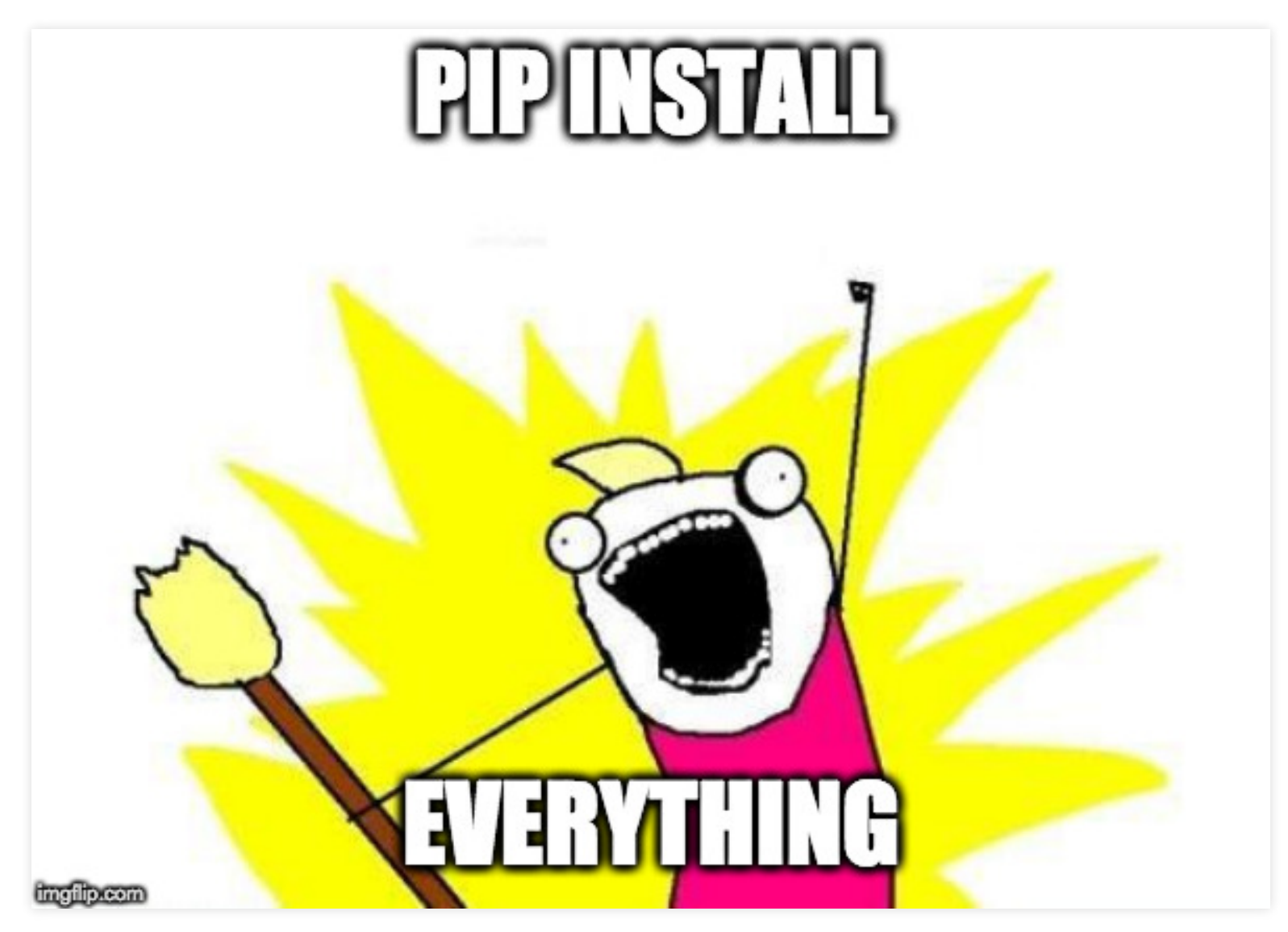

Really, everything. Even CMake or pybind11.

### **GOOGLE TRENDS**

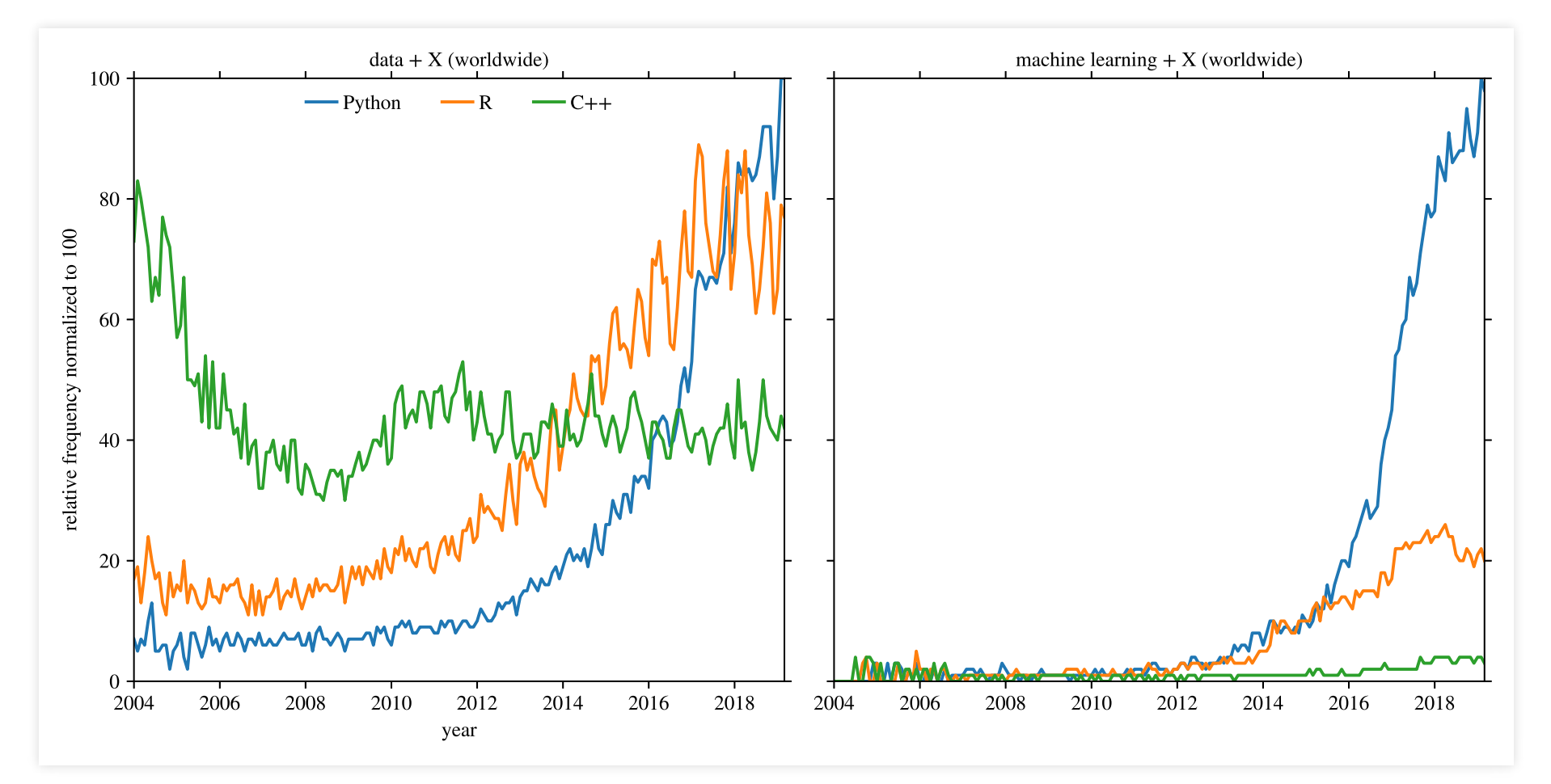

### **BUT PYTHON IS SLOW…!**

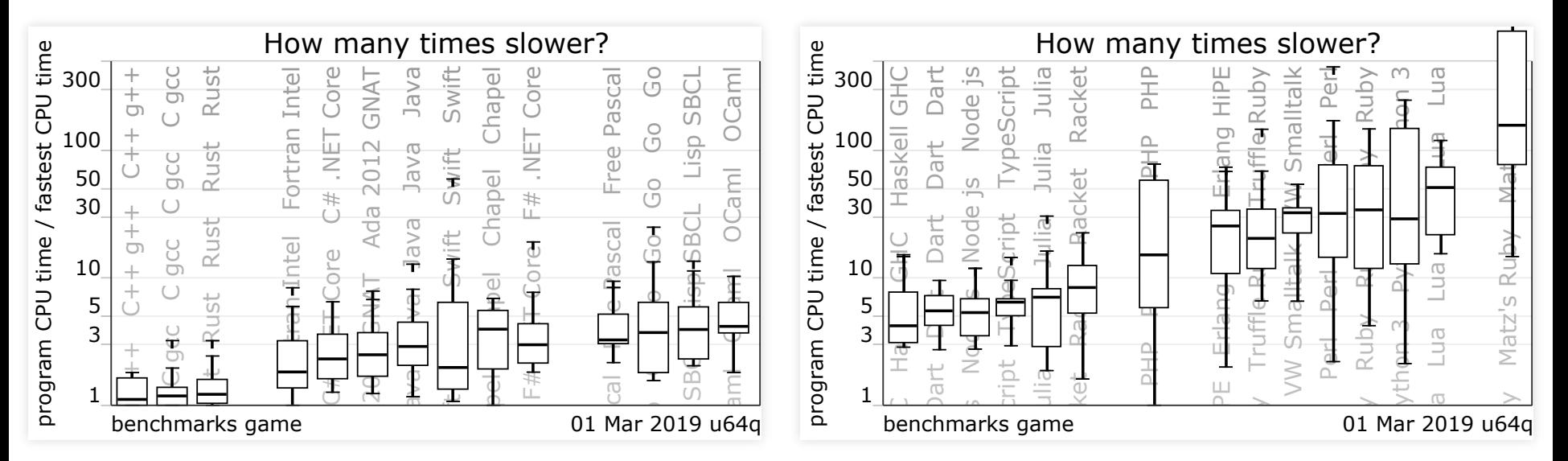

Source: [The Benchmark Game](https://benchmarksgame-team.pages.debian.net/benchmarksgame/)

## **… OR IS IT?**

- Use a fast Python library (written in C/C++, Fortran, …)
	- NumPy, CuPy, SciPy,  $\dots$
- Use a JIT in your Python session: **Numba**
- Use a faster Python interpreter: **PyPy**
- Use Python as a glue language
	- Python configures and steers fast C/C++/Fortran code
	- Passes memory buffers from one library to the next  $\blacksquare$
	- Examples: ROOT, LHCb Core Software, IceCube Framework...
	- Generate bindings with ...
		- **pybind11**, cffi, f2py, ctypes, Cython, Boost.Python, SWIG, PyROOT, …

### **NUMPY**

- SIMD programming: **S**ingle **I**nstruction on **M**ultiple **D**ata
- Compute one array at a time instead of one value at the time
- Python loops and functions are slow, NumPy calls them in C

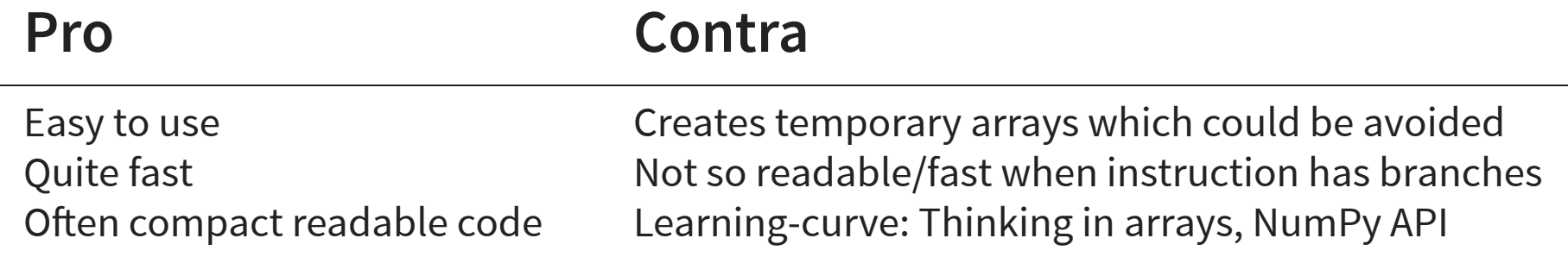

```
import numpy as np
x = np.random.random(1000)# good
a = 2 * x + 1b = np.log(x * * 4)c = x > 0.5 # creates a boolean array, can be used to filter x
# not so good: compute 2 x if x < 2 and else x + 3
d = np. where (x < 2, 2 * x, x + 3)
```
- Doesn't work when instructions differ for each element
	- MC simulation of multiple particle trajectories
	- Mandelbrot fractal (no. of iterations vary in each pixel)

## **NUMBA: JIT COMPILER FOR PYTHON**

1. Translates Python code into AST (types are inferred)

- 2. Applies optimizations (vectorization, parallelization)
- 3. Compiles AST with LLVM into machine code

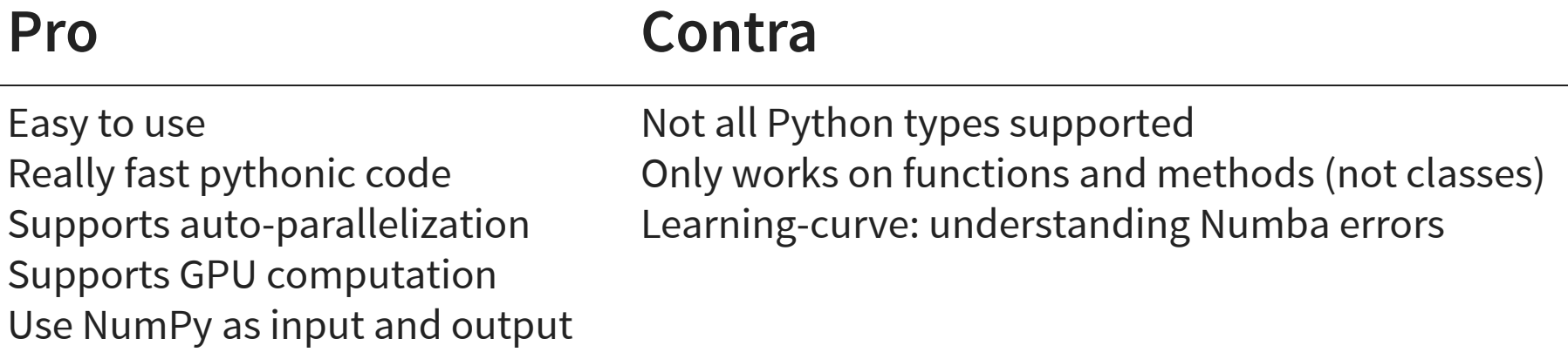

Numba is pretty smart: inlines nested JITed functions, …

#### Just import njit and decorate your function

```
from numba import njit
import numpy as np
x = np.random.randn(1000)def func with branch numpy(x): \# 11 \mus
    return np.where(x < 0.5, 2 * x, x + 3)
@njit
def func with branch numba(x): \# 0.9 \mu sresult = np.empty\_like(x) for i, xi in enumerate(x):
        if x_i < 0.5:
            result[i] = 2 * xi else:
            result[i] = xi + 3 return result
```
#### Numba is **12x** faster than NumPy on my laptop

## **PYPY: JIT-ENABLED INTERPRETER**

Alternative JIT-enabled Python interpreter written in RPython

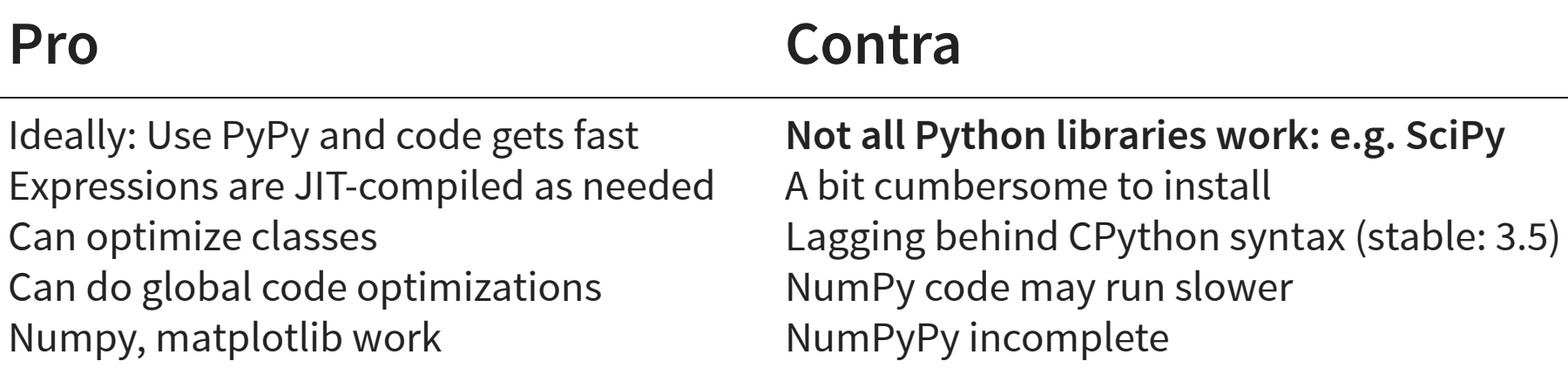

#### [Official Download and Install Page](https://pypy.org/download.html) [Portable binaries for Linux](https://github.com/squeaky-pl/portable-pypy#portable-pypy-distribution-for-linux)

mkdir -p \$HOME/pypy URL = https://bitbucket.org/squeaky/portable-pypy/downloads/pypy3.5-7.0.0 linux\_x86\_64-portable.tar.bz2 wget -O - \$URL **|** tar xjf - --strip-components=1 -C \$HOME/pypy \$HOME/pypy/bin/virtualenv-pypy \$HOME/pypy/venv source \$HOME/pypy/venv/bin/activate

#### [Mac OS X binary](https://bitbucket.org/pypy/pypy/downloads/pypy3.5-v7.0.0-osx64.tar.bz2)

```
mkdir -p $HOME/pypy
URL = https://bitbucket.org/pypy/pypy/downloads/pypy3.5-v7.0.0-osx64.tar.bz2
wget -O - $URL | tar xjf - --strip-components=1 -C $HOME/pypy
pip install --user virtualenv
virtualenv $HOME/pypy/venv -p $HOME/pypy/bin/pypy3
source $HOME/pypy/venv/bin/activate
```
- PyPy3.5-7.0: 1.7x faster than NumPy in CPython
	- Numba in CPython **7x** faster than PyPy3.5-7.0
- Could not compile NumPy on OSX (works on Linux)
	- setuptools doesn't add -stdlib=libc++ on Darwin platform

```
import random
x = \lceil \text{random-uniform}(0, 1) \rceil for \lceil \text{in range}(1000) \rceildef func with branch(x): \# 6.3 \mu s result = [0.0] * 1000 # using [0] * 1000 here gives a slowdown of 2!
     for i, xi in enumerate(x):
         if xi < 0.5:
             result[i] = 2 * xi else:
             result[i] = xi + 3 return result
```
… but you can write plain pythonic code and it is fast

## **[SCIKIT-HEP](http://scikit-hep.org/) PROJECT**

Online community which develops Python stack for HEP

- Supported by IRIS-HEP, NSF funded software institute
- Leading members from Princeton, Cincinnati U, Washington U...

Join us on Gitter: <https://gitter.im/HSF/PyHEP> Scikit-HEP forum: [scikit-hep-forum@googlegroups.com](mailto:scikit-hep-forum@googlegroups.com) On Github: <https://github.com/scikit-hep> Home of uproot[,](https://github.com/scikit-hep/boost-histogram) iminuit, boost-histogram, particle, pyhepmc, ...

### **[UPROOT](https://github.com/scikit-hep/uproot)**

- Implementation ROOT I/O in **pure Python and Numpy**
- Read/write ROOT trees, histograms, TGraphs, T(Lorentz)Vectors
- Can read data fields of any other ROOT type
- Up to **3x faster** than C++ ROOT
- Does not depend on C++ ROOT (just one pip install away)
- Extensible, see [uproot-methods repository](https://github.com/scikit-hep/uproot-methods)
- Powered by [awkward-array](https://github.com/scikit-hep/awkward-array)
	- Hierarchical array implemented on top of standard Numpy arrays
	- See [Jim Pivarski's talk for interesting details](https://indico.cern.ch/event/697389/contributions/3102772/attachments/1706294/2749432/pivarski-vectorized-nested.pdf)

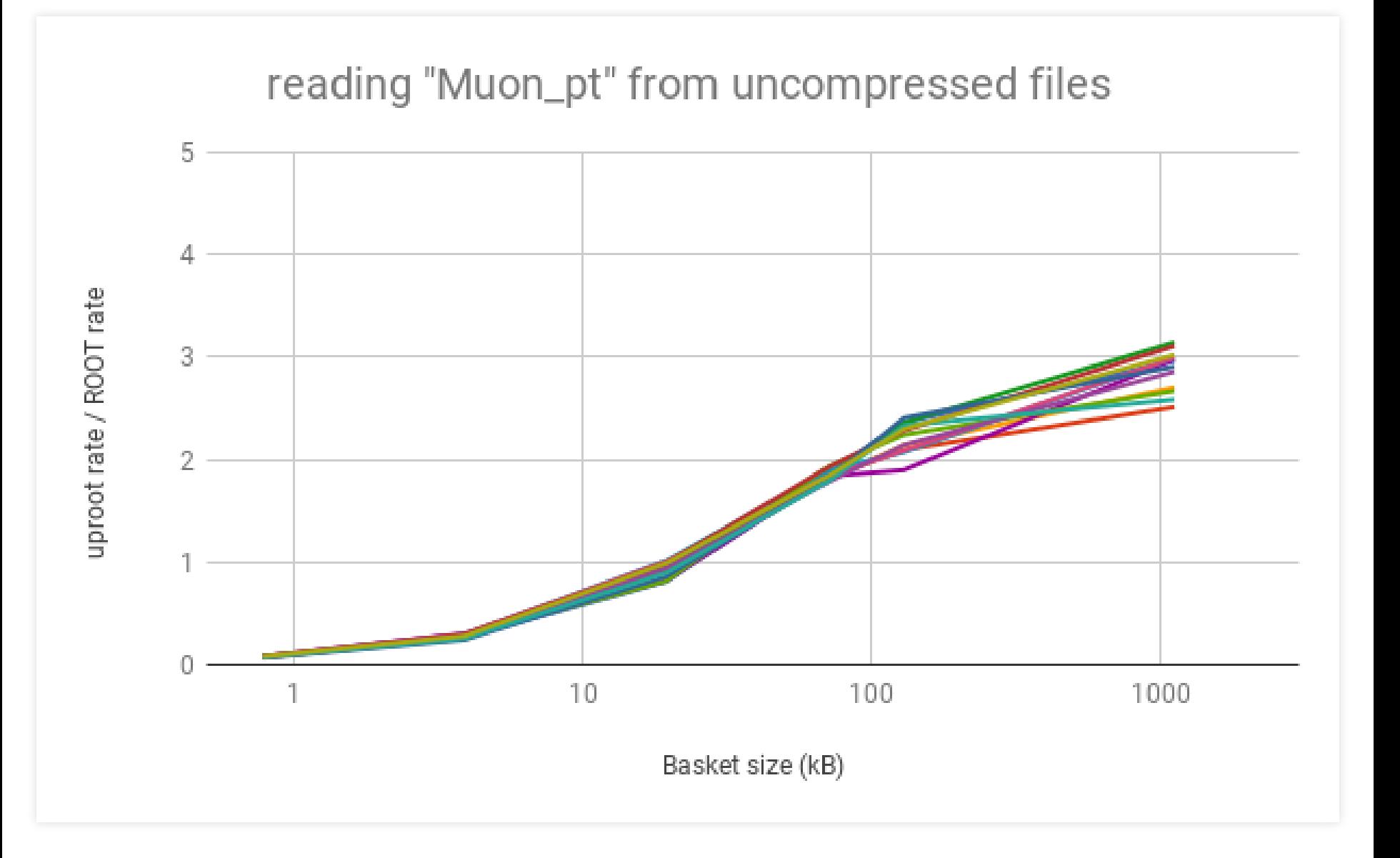

```
import numpy as np
import uproot
f =uproot.open("~/Data/sct/mc/00058786 00000001 5.sct.root")
print(f.keys())
# [b'sct;6', b'sct;5']
f['sct'].show()
# evt_run (no streamer) asdtype('>i4')
# ...
# vtx_x (no streamer) asjagged(asdtype('>f4'))
f['sct/evt_evnum'].array()
# array([5881230, 5881230, ..., 5878628, 5878628], dtype=int32)
pz = f['sct/trk pz'].array()# <JaggedArray [[4186.4 5212.5 3073.3] [] [6479.1 3533.5] ...]>
from matplotlib import pyplot as plt
plt.hist(np.log10(pz.flatten())) # plot log10(pz) distribution
for pxi in f['sct/trk_px'].array(): print(np.mean(pxi))
# 150.75218 nan -79.71784 -120.3935 nan -146.99773 12.007137 ...
```
### **[IMINUIT](https://github.com/scikit-hep/iminuit)**

The Python wrapper of C++ MINUIT2 library

- Other wrappers (pyminuit, pyminuit2) discontinued
- Bindings generated with Cython (will switch to pybind11)
- Python 2.7 to 3.7 on Linux, Mac, Windows
- New: PyPy support (PyPy3.5-7.0)
- Does not depend on C++ ROOT
	- **Simply install with pip or conda**
- Many good OSS minimizers: scipy, libnlopt, …
- MINUIT's unique feature is error computation with Hesse & MINOS

```
from iminuit import Minuit
def f(x, y, z):
   return (x - 2) ** 2 + (y - 3) ** 2 + (z - 4) ** 2
m = Minuit(f) # Minuit automagically detects parameter names!
m.migrad() # run optimiser
print(m.values) # {'x': 2,'y': 3,'z': 4}
m.hesse() # run Hesse error estimator
print(m.errors) # {'x': 1,'y': 1,'z': 1}
```
- Minuit can do much more
	- Parameters with limits
	- **Fixed parameters**
	- **Pretty Jupyter output**
	- Builtin plotting of error contours and function minimum

### **[BOOST-HISTOGRAM](https://github.com/scikit-hep/boost-histogram)**

- Python wrapper (alpha stage) for Boost::Histogram in C++ Boost::Histogram will be first released with Boost-1.70 in April
	- Generalized multi-dimensional histograms and profiles in idiomatic C++14
	- Use buitin axis types or add your own o regular, variable, circular, category; all growing or non-growing  $\circ$  Support for complex binning schemes, like hexagonal binning
	- Easy and safe to use in default configuration
	- Very customizable for power users
		- $\circ$  Get the highest speed for given task
		- Write new specialized axis and storage types that we didn't think of
	- TMP under the hood makes execution fast and interface easy to use

```
from boost.histogram import histogram
from boost.histogram.axis import regular, category
hist = histogram(category(("red", "blue")),
                 regular(4, 0.0, 1.0))
# input doesn't have to be numerical
hist(["red", "red", "blue"],
    [0.1, 0.4, 0.9]counts = hist.view
# returns numpy array view into histogram counts:
# [[1, 1, 0, 0],
# [0, 0, 0, 1]]
```
## **SUMMARY AND OUTLOOK**

HEP software is still dominantly  $C++$ , but bright future for Python

- Python can be very fast with Numba
- Python can integrate with C/C++ libraries using pybind11
- If you can write fast code in Python, why would you use  $C++?$

OSS initiatives in Python and C++ offer alternatives to ROOT

- [Scikit-HEP Project](https://github.com/scikit-hep/): uproot, iminuit, ...
- [Boost::Histogram](https://github.com/boostorg/histogram) with Python frontend
- Specialized HEP-style plots in development, to be included in matplotlib

## **BACKUP: PYBIND11 VS. CYTHON**

- [Cython](https://cython.org/): transpiler for custom Python/C mixed dialect
	- **EXE** Learning curve: need to learn this dialect
	- Designed for C; C++ only partially supported  $\blacksquare$
	- Clumsy syntax, workarounds needed for missing features and bugs  $\Box$  .
	- Cython adds problems instead of solving them
- [pybind11](https://github.com/pybind/pybind11)
	- Based on the brilliant Boost::Python library
	- No transpiler, just a header-only C++11 library
	- **Uses TMP to automate boilerplate code**
	- Automated handling of refcounts
	- Full power of C++, no workarounds, explicit ownership of memory  $\blacksquare$
	- **Excellent docs**

```
#include <pybind11/pybind11.h>
#include <pybind11/numpy.h>
namespace py = pybind11;
py::array t<double> func with branch(py::array t<double> x) {
 auto result = py:array t <double>(x.shape(0));
  auto rd = result.mutable data();
 auto \; xd = x.data();
  for (ssize t i = 0, n = x.shape(0); i < n; ++i) {
    if (xd[i] < 0.5) {
      rd[i] = 2 * xd[i]; } else {
     rd[i] = xd[i] + 3; }
 }
  return result;
}
PYBIND11 MODULE(example, m) {
 m.def("func with branch", &func with branch); // 1.7 \mu s (compiled with -03)
}
```
#### **6.5x faster** than NumPy version, but **1.9x slower** than Numba